# **Machine Learning HW4**

ML TAs

mlta-2023-spring@googlegroups.com

#### **Outline**

- Task Description
- Dataset
- Data Segmentation
- Model Architecture
- Baselines
- Report
- Guidelines

#### **All links**

- Kaggle Competition
- Sample Code on Colab
- Sample Code on Kaggle
- Gradescope
- Data

# **Speaker Identification**

**Task: Multiclass Classification** 

Predict speaker class from given speech.

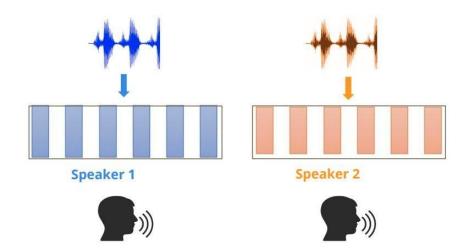

#### Dataset - VoxCeleb2

- Training: 56666 processed audio features with labels.
- Testing: 4000 processed audio features (public & private) without labels.
- Label: 600 classes in total, each class represents a speaker.

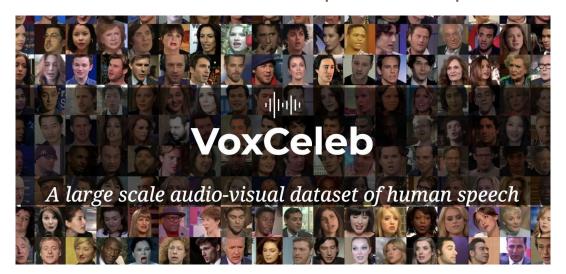

VoxCeleb2: Link

# **Data Preprocessing**

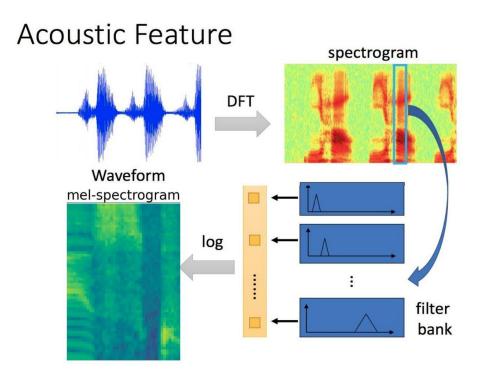

Ref. Prof. Hung-Yi Lee
[2020Spring DLHLP] Speech
Recognition

#### **Data Format**

- Data Directory
  - o metadata.json
  - o testdata.json
  - o mapping.json
  - uttr-{audioID}.pt
- The information in metadata
  - "n\_mels": The dimention of mel-spectrogram.
  - "speakers": A dictionary.
    - Key: speaker ids
    - Value: "feature\_path" and "mel\_len"

```
mapping.json
metadata.json
sox_effects.pt
testdata.json
uttr-0002067f80214182ab863378bdcdd68a.pt
uttr-00020e01ed0549928fb3dc8fa50e9cbb.pt
uttr-00031f1879ae44dea75db5aa4ed72b87.pt
uttr-0003464b61764fe98d7992fac6cb66dd.pt
```

## **Data Segmentation During Training**

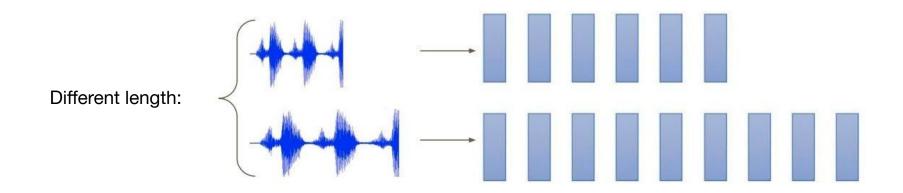

# **Data Segmentation During Training**

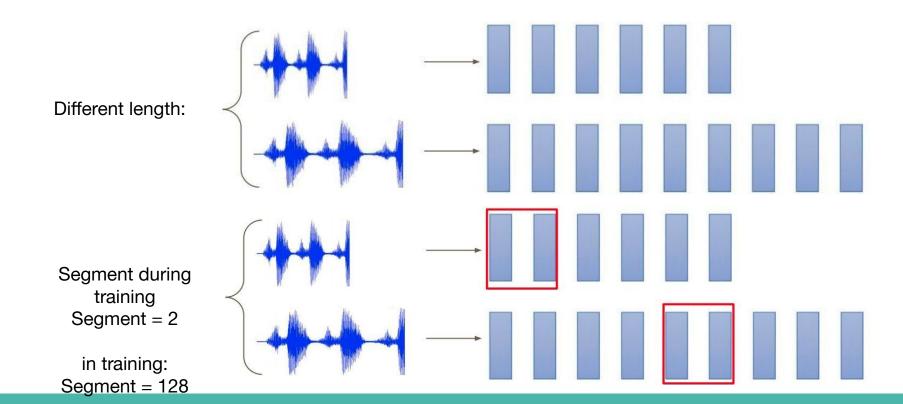

## **Model Architecture**

Prediction dim=600

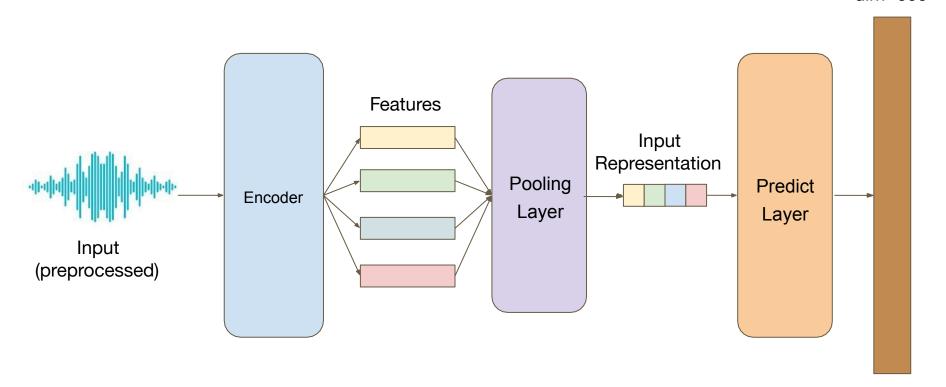

## **Tranformer**

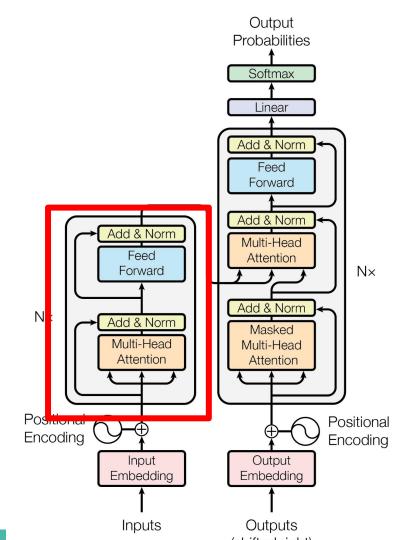

## Sample Code

#### Baseline Methods

- O Simple: Run sample code & know how to use Transformer.
- Medium: Adjust hyper-parameters of Transformer and prediction layer.
- O Strong: Construct Conformer, which is a variety of Transformer.
- O Boss: Implement <u>Self-Attention Pooling</u> & <u>Additive Margin Softmax</u> to further boost the performance.

## **Requirements - Simple**

- Build a self-attention network to classify speakers with sample code.
- Simple public baseline: 0.66025
- Estimate training time: 30~40 mins on Colab.

## **Requirements - Medium**

- Modify the parameters of the transformer modules in the sample code.
- Medium public baseline: 0.81750

```
class Classifier(nn.Module):
 def init (self, d model=80, n spks=600, dropout=0.1):
    super(). init ()
   # Project the dimension of features from that of input into d model.
    self.prenet = nn.Linear(40, d model)
    # TODO:
       Change Transformer to Conformer.
       https://arxiv.org/abs/2005.08100
    self.encoder layer = nn.TransformerEncoderLayer(
      d model=d model, dim feedforward=256, nhead=2
    # self.encoder = nn.TransformerEncoder(self.encoder layer, num layers=2)
   # Project the the dimension of features from d model into speaker nums.
    self.pred layer = nn.Sequential(
     nn.Linear(d model, d model),
     nn.Sigmoid(),
     nn.Linear(d model, n spks),
```

Estimate training time: 1~1.5 hour on Colab

## Requirements – Strong

- Construct <u>Conformer</u>, which is a variety of Transformer.
- Strong public baseline: 0.88500

```
class Classifier(nn.Module):
 def init (self, d model=80, n spks=600, dropout=0.1):
    super(). init ()
    # Project the dimension of features from that of input into d model.
   self.prenet = nn.Linear(40, d model)
   # TODO:
       Change Transformer to Conformer.
       https://arxiv.org/abs/2005.08100
    self.encoder layer = nn.TransformerEncoderLayer(
     d model=d model, dim feedforward=256, nhead=2
    # self.encoder = nn.TransformerEncoder(self.encoder layer, num layers=2)
   # Project the the dimension of features from d model into speaker nums.
    self.pred layer = nn.Sequential(
     nn.Linear(d model, d model),
     nn.Sigmoid(),
     nn.Linear(d model, n spks),
```

Estimate training time: 1~1.5 hour on Colab

#### Hints

Conformer

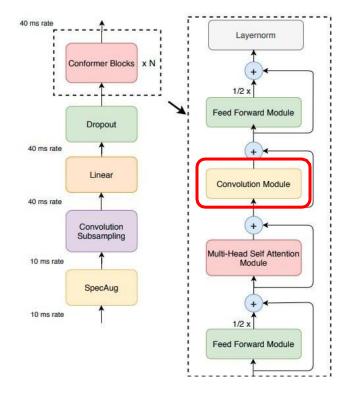

Ref. Prof. Hung-Yi Lee
[2021Spring ML] Network
Compression

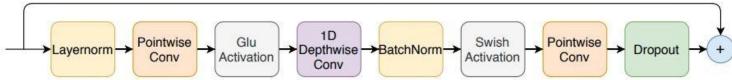

#### Hints

• Implement Self-Attention Pooling & Additive Margin Softmax to further boost the performance

Self-Attention Pooling.

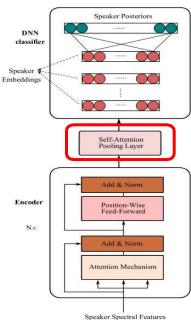

## Hints

Additive Margin Softmax

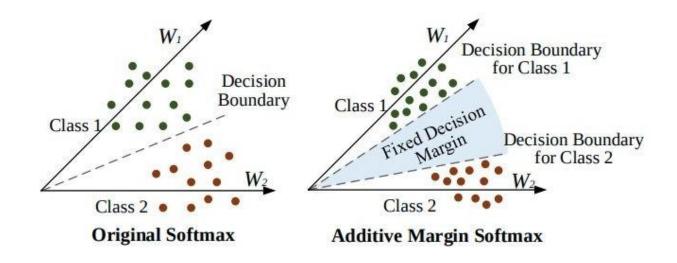

## **Grading**

- Evaluate Metric: @1 Accuracy
- Simple Baseline (Public / Private)
- Medium Baseline (Public / Private)
- Strong Baseline (Public / Private)
- Boss Baseline (Public / Private)
- Code Submission
- Gradescope

- +0.5 pt / 0.5 pt
- +0.5 pt / 0.5 pt
- +0.5 pt / 0.5 pt
- +0.5 pt / 0.5 pt
- +2 pts
- +4 pts

#### **Submission Format**

- "Id, Category" split by ',' in the first row.
- Followed by 8000 lines of "filename, speaker name" split by ','.

```
Id,Category
uttr-434259d99e6a4a34b9a4bf75c9487229.pt,id00000
uttr-81afc99b0d4c4411ba61ec19c1d6cf40.pt,id00000
uttr-600d499177b14f669f90ceca4491d817.pt,id00000
```

#### **Code Submission**

- Submit your code to NTU COOL (2 pts).
  - We can only see your last submission.
  - Do NOT submit the model or dataset.
  - If your codes are not reasonable, your final grade will be x 0.9
  - You should compress your code into a single zip file:
    - ex. b08902126\_hw4.zip

<Student ID>\_hw4.zip

## **Gradescope (4 pts)**

1. Make a brief introduction about one of the variant of Transformer, and use a image of the structure of the model to help explain (2 pts)

see also: ref

2. Briefly explain what's the advantages of this variant under certain situations. (2 pts)

#### **Deadline**

- Kaggle: 2023/04/07 23:59 (UTC+8)
- NTU COOL: 2023/04/07 23:59 (UTC+8)
- Gradescope: 2023/04/07 23:59 (UTC+8)

## Regulation

- You should NOT plagiarize, if you use any other resource, you should cite it in the reference. (\*)
- You should NOT modify your prediction files manually.
- Do NOT share codes or prediction files with any living creatures.
- Do NOT use any approaches to submit your results more than 5 times a day.
- Do NOT search or use additional data or pre-trained models.
- Your final grade x 0.9 if you violate any of the above rules.
- Prof. Lee & TAs preserve the rights to change the rules & grades.

(\*) Academic Ethics Guidelines for Researchers by the Ministry of Science and Technology (MOST)

## If any questions, you can ask us via...

- NTU COOL (Recommended)
  - https://cool.ntu.edu.tw/courses/24108/discussion\_topics/184435
- Email
  - mlta-2023-spring@googlegroups.com
  - The title should begin with "[hw4]"
- TA hour
  - Mon 20:00~21:00 (mandarin)
  - Fri 20:00~21:00 (english)

# **Appendix**

- Colab 縮排問題
  - 工具 -> 設定

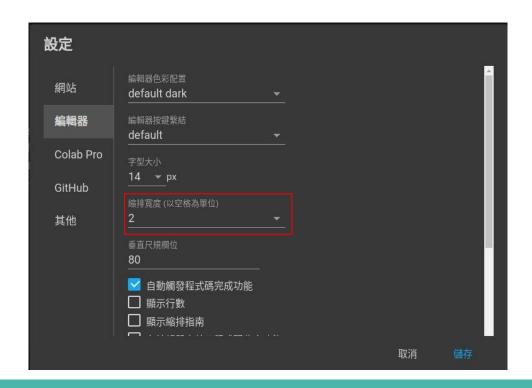